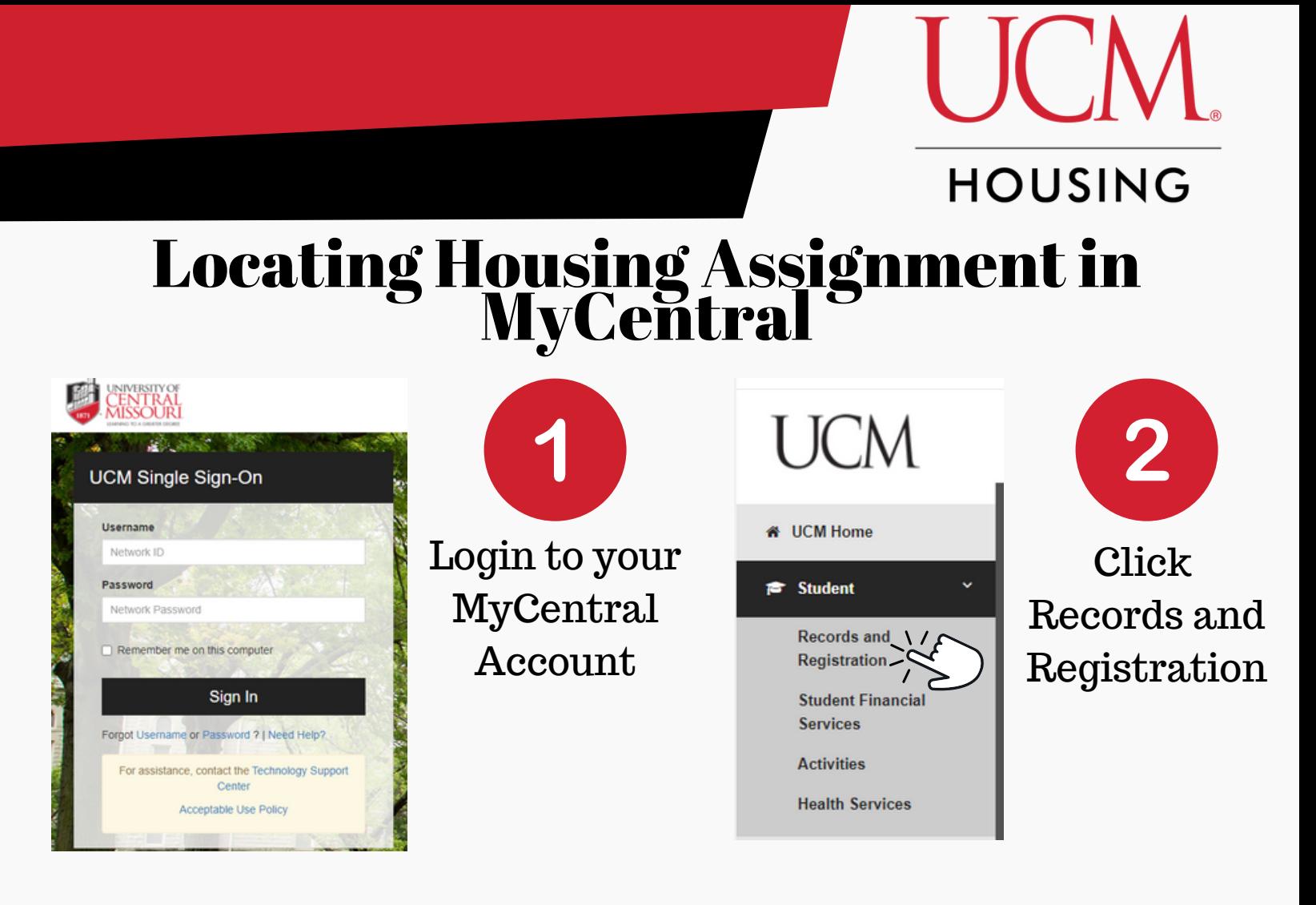

All links are located in this grid below. Note the toggle bar on the side (on a PC). Use your finger to toggle on a phone

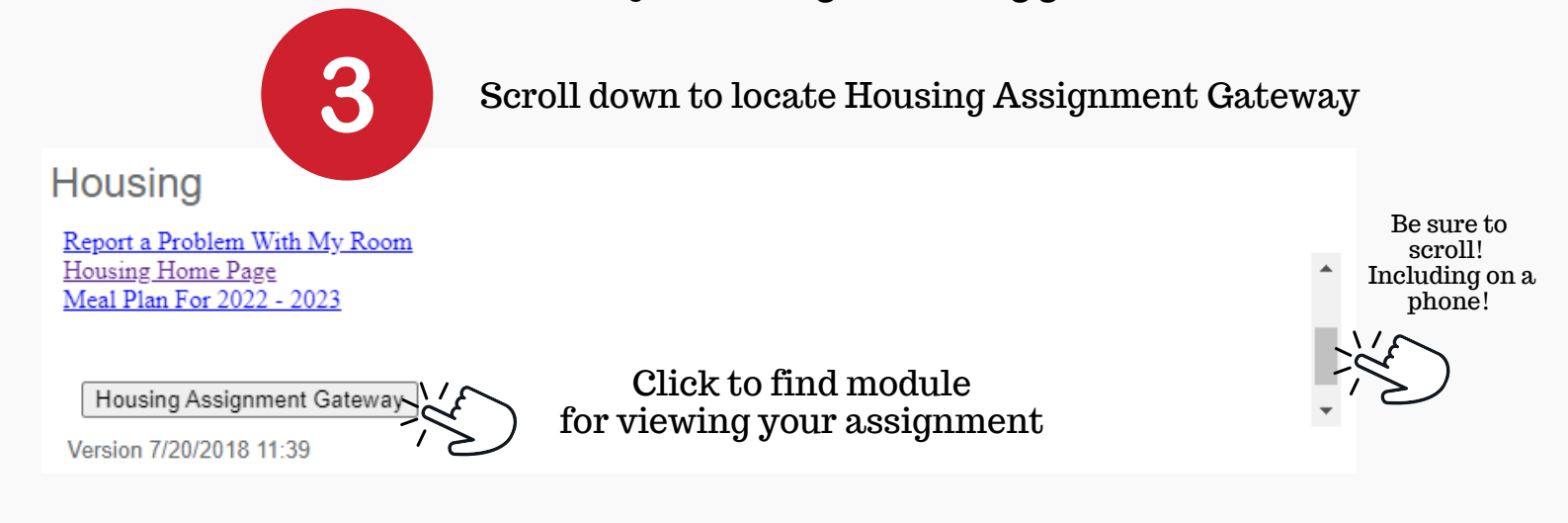

This will bring up a new window which should have your name and your University ID at the top.

## **Locating Housing Assignment in**<br>MyCentral

## View Roommate/Suitemate & **Housing Assignment**

**CURRENT STUDENTS COMPLETING ROOM SELECTION OR AGREEMENTS: This link will** remain live for you until May 1, until we begin first-year student assignments.

INCOMING NEW STUDENTS: This link will go live at 8am on June 22 (changed from original date of the 21st) for fall semester and December 21 (approximately) for the spring semester.

You will be able to see your room assignment and roommate information. If no roommate is listed, that means no one is assigned just yet. Note that there are students who requested to not have their information shared.

We have tried to accommodate preferences as best as possible. Even with the best of intentions, there are students who have a preference for something other than what they have been assigned.

Please look at assignment details closely for any special notes. Check out ucmo.edu/residencehallliving to learn more about our halls and ucmo.edu/movein to learn about move in!

CLICK HERE TO VIEW YOUR ASSIGNMENT AND ROOMMATE INFORMATION

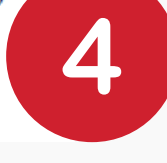

**HOUSING** 

Hi Olivia!

You have been assigned to **Building Bed Space** Nickerson Hall NK-424a

Your room type is **Rm** Type Nickerson Double Room **Meningitis Immunization Status (Required Per State Law)** 

Meningitis - Per state of Missouri law, students cannot reside on campus without their meningitis information being up to date with the University.

**Click Here** 

At this point, your meningitis information is flagged as YES.

YES means your information is on file. NO means your information is not on file. Please submit your records to the<br>University Health Center. Find out more at ucmo.edu/immunizations.

If your status is NO as it gets closet to opening, please bring a copy of your meningitis vaccination record with you<br>when you check in. Note that you need to have been age 16 or older when receiving the vaccination in ord valid. We cannot check you in if you do not have this on file!

Roommate/Suitemate Information

Below is the contact information for your roommate/suitemates for the upcoming year. Please note that some students have requested their name be withheld for privacy reasons.

Your room assignment will be located at the top of the page!

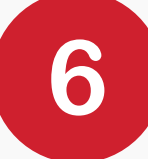

Be sure to check your Meningitis status and roommate/suitemates by scrolling down